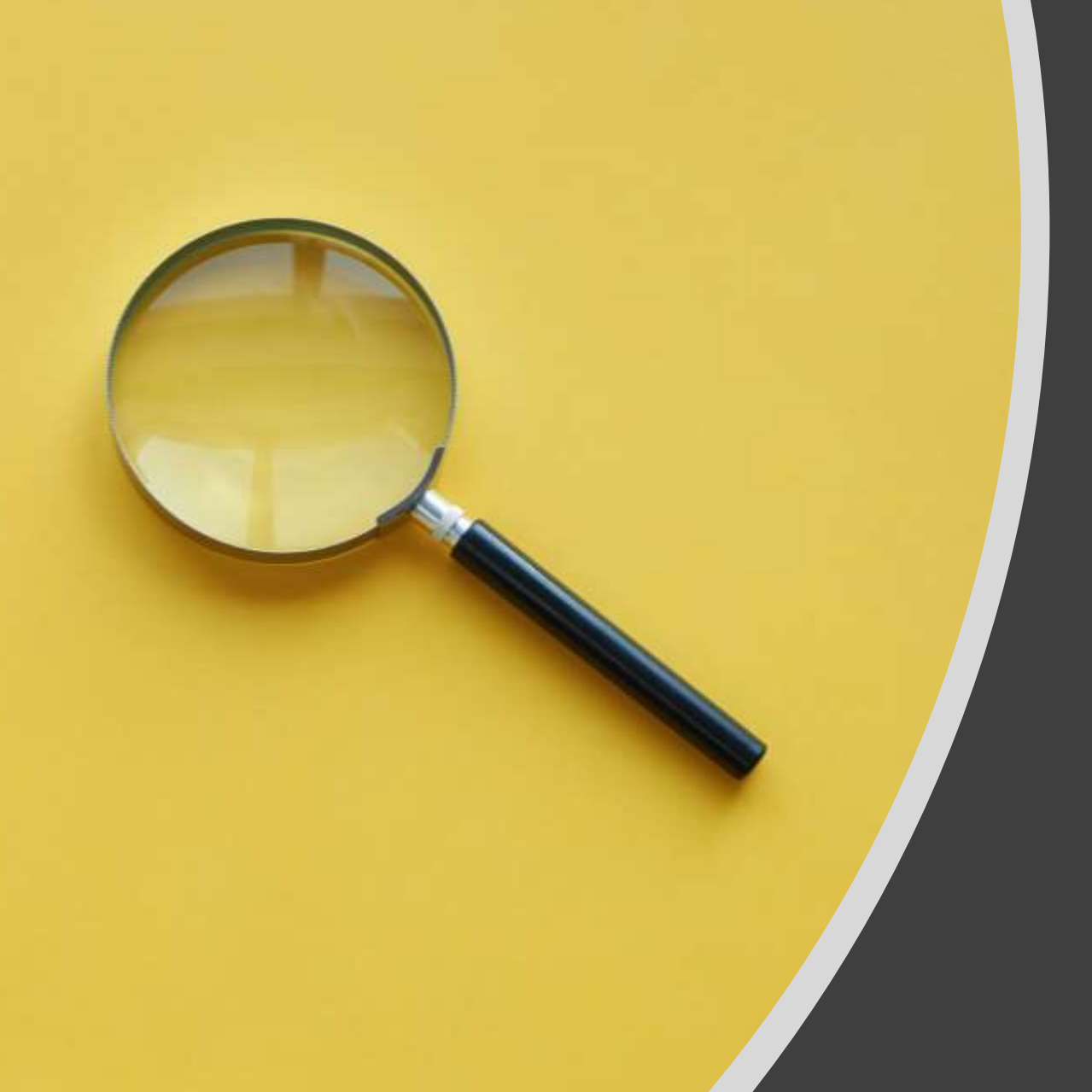

# Creating an Effective Search Query

1

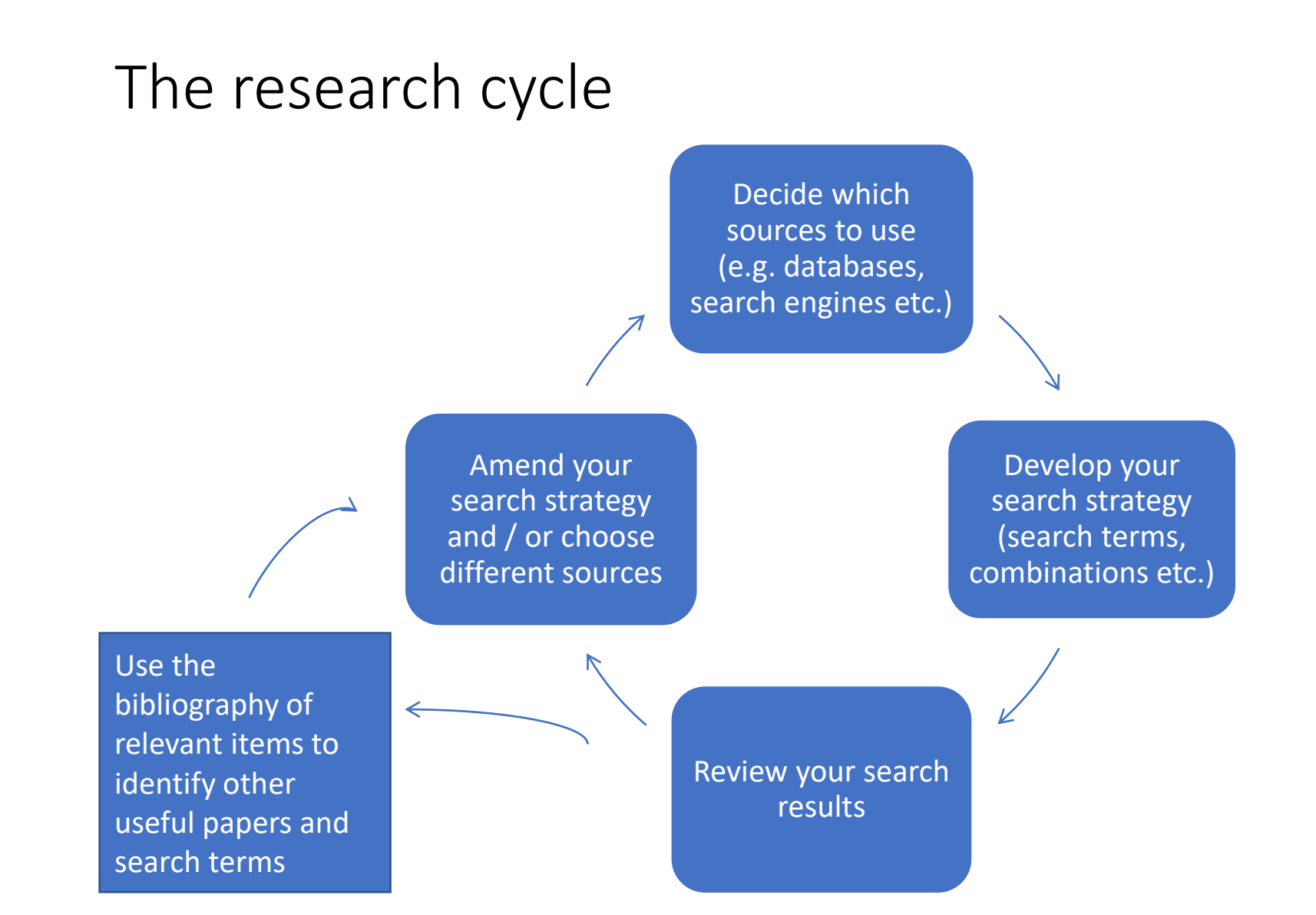

## Creating an effective search query (1)

An example:

**Human rights of child asylum seekers**

Creating an effective search query (2)

# An example:

•**Human rights** •**Child** •**Asylum seekers**

### Creating an effective search query (3)

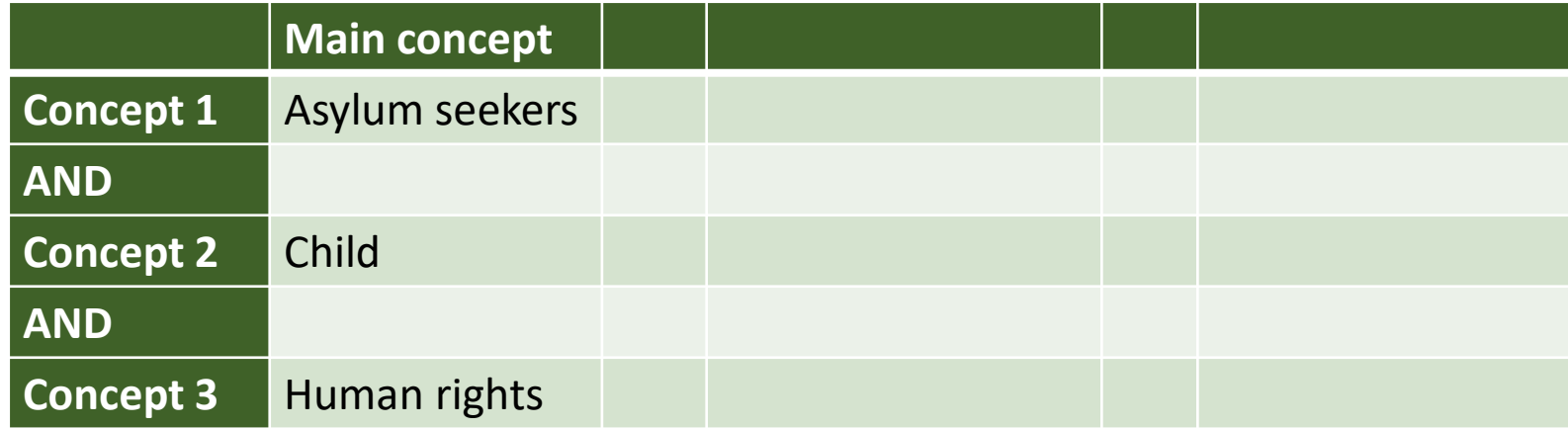

Asylum seekers AND child AND human rights

Synonyms: Can you give **synonyms**  or **alternative phrases for**

# Asylum seeker

Child

Refugee

### Creating an effective search query (4)

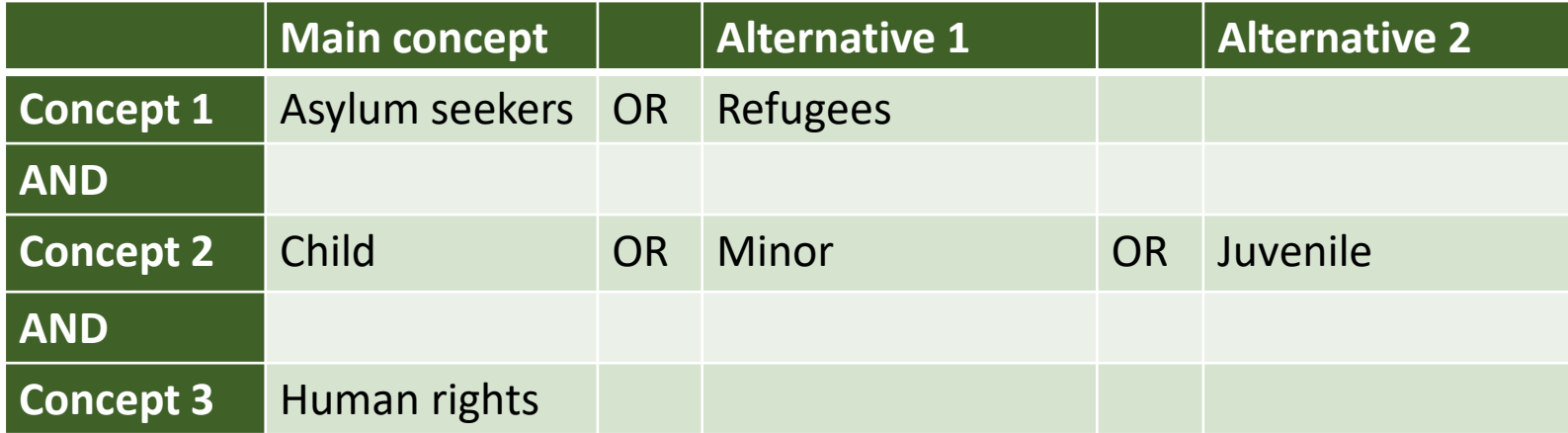

(Asylum seekers OR refugees) AND (child OR minor OR juvenile) AND human rights

### Creating an effective search query (5)

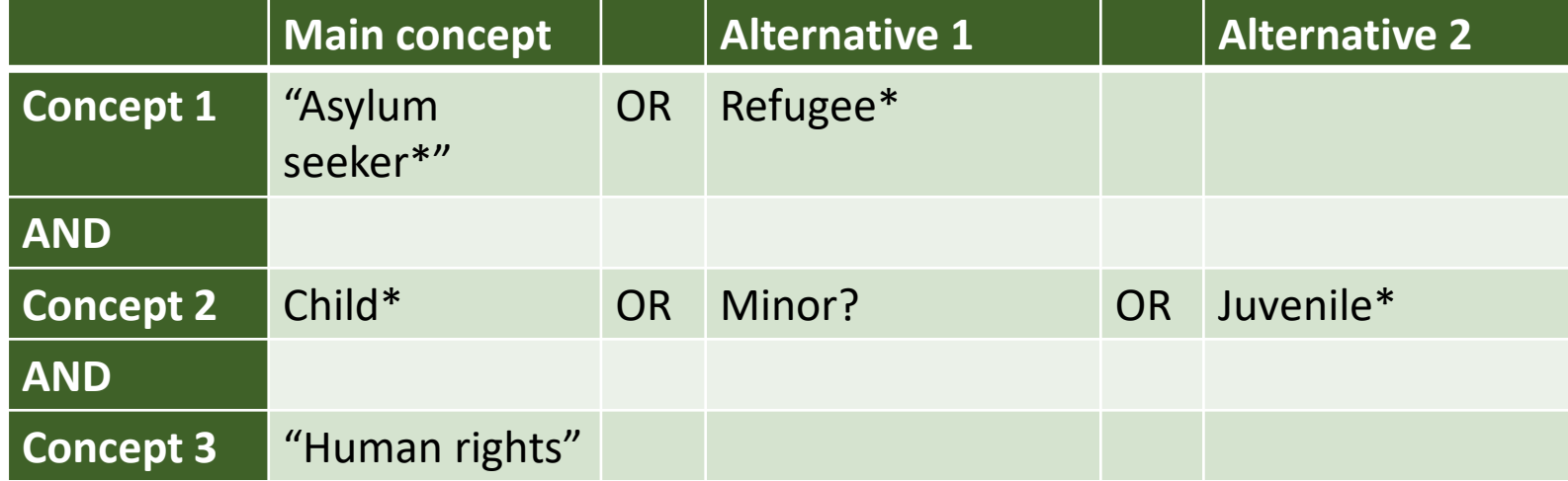

("Asylum seeker\*" OR refugee\*) AND (child\* OR minor? OR juvenile\*) AND "human rights"

## My search string

("Asylum seeker\*" OR refugee\*) AND (child\* OR minor? OR juvenile\*) AND "human rights"

Build your own search string

### Build your own search string table

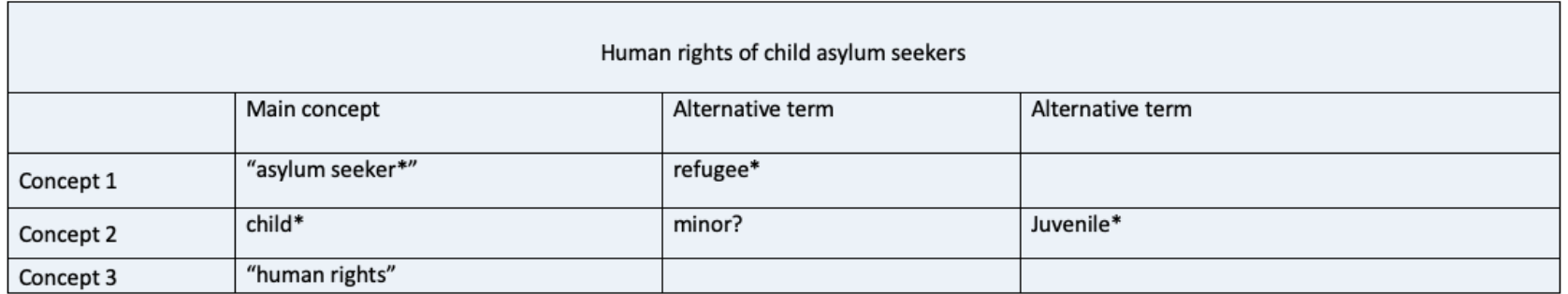

Tips:

Identify keywords and consider synonyms, alternative spellings, broader and narrower terms

- Apply truncation (usually \*) for alternative word endings and plurals
- Use wildcards (usually ?) to replace single characters
- Define relationships with Boolean logic:
	- " 'and' for both terms
	- 'or' for either term
	- " 'not' to exclude a term

#### e.g. ("Asylum seeker\*" OR refugee\*) AND (child\* OR minor? OR juvenile\*) AND "human rights"

![](_page_11_Picture_0.jpeg)

## Apply search string to database

## Which sources to use?

#### **Scholarly search engines**

- e.g. Google Scholar and SOLO Articles or Search Everything
- Easy search across tens of thousands of items
- Coverage unclear
- Quality varies
- Nearly always returns too many results

#### **Bibliographic databases (Abstracts/indexes)**

- Often dedicated to a particular subject area
- Search across **key** sources in the discipline - quality is assured
- Search brief details (author, article title, subject keywords, abstract)
- Should return a smaller number of more relevant results
- Often include specialist search options
- Especially good for articles, conference papers … sometimes less good for books, policy documents, reports

## Finding bibliographic databases tip 1

#### **Databases A-Z**

**([https://libguides.bodleian.ox.ac.uk/az.php\)](https://libguides.bodleian.ox.ac.uk/az.php)** 

- A-Z listing all databases
- Choose **Subject** tab

![](_page_13_Picture_5.jpeg)

## Finding bibliographic databases tip 2

Look for database type "Abstracts/Indexes"

![](_page_14_Figure_2.jpeg)

### Databases and catalogues: [bodleian.ox.ac.uk/ask/workshops](https://www.bodleian.ox.ac.uk/ask/workshops)

- Sciences / Medicine
	- Scopus
	- Web of Science
	- Find a database using Databases A-Z
- Social Science subjects
	- ProQuest
	- Web of Science
	- SOLO subject searching (for books)
	- Find a database using Databases A-Z
- Humanities subjects
	- EBSCO
	- SOLO subject searching (for books)
	- Web of Science
	- Find a database using Databases A-Z
- History
	- Historical Abstracts
	- SOLO subject searching (for books)
	- Web of Science
	- Find a database using Databases A-Z
- English Literature / Modern Languages and Literature / Linguistics
	- MLA
	- SOLO subject searching (for books)
	- Find a database using Databases A-Z